## ROBOTS RT-ERS-rEDI - FEUILLE DE CONTRÔLE - SÉRIE II

 $\mathsf{Nom}:$ 

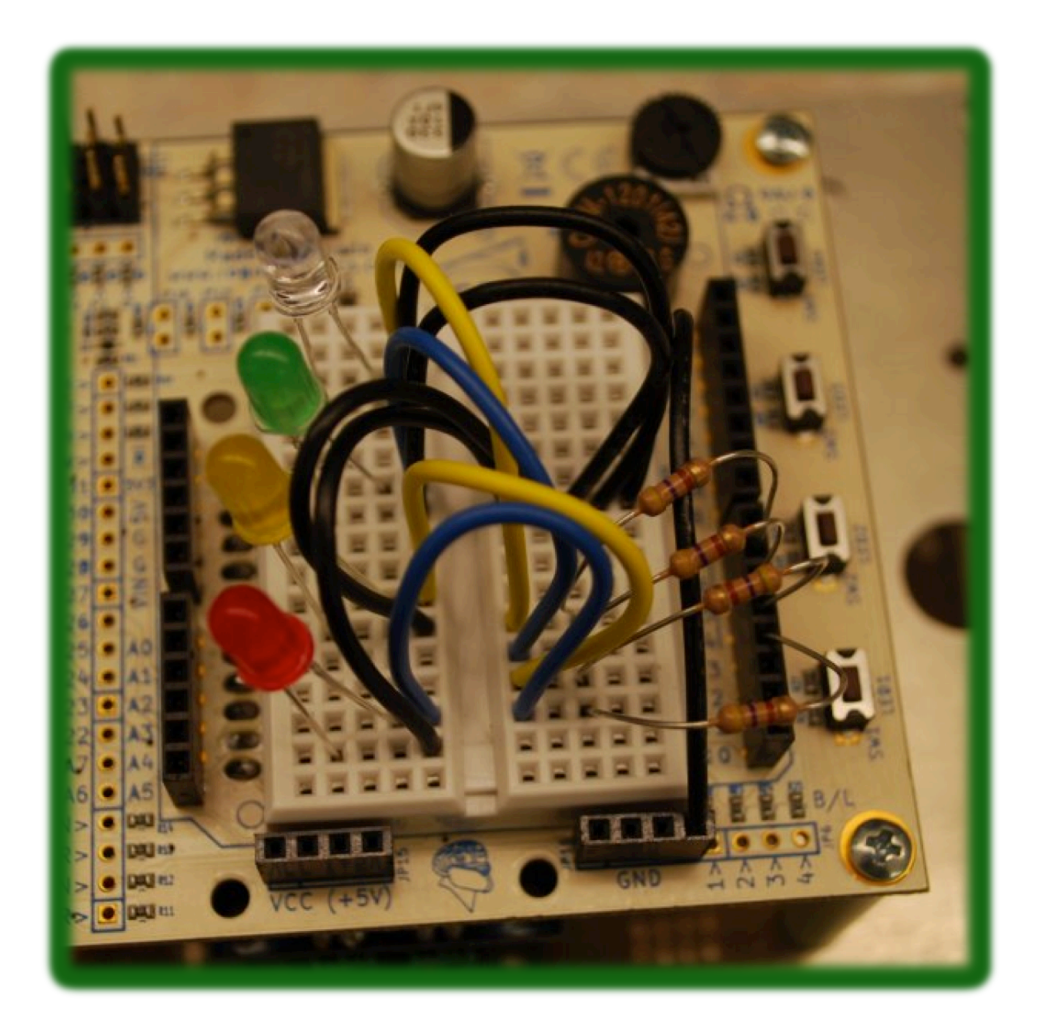

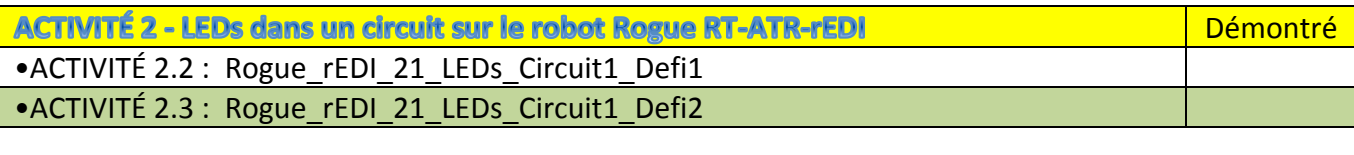

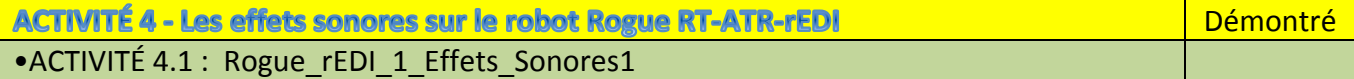

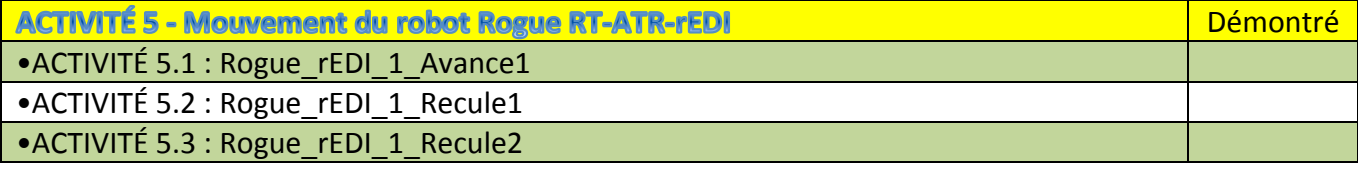